64 Windows Microsoft PDF

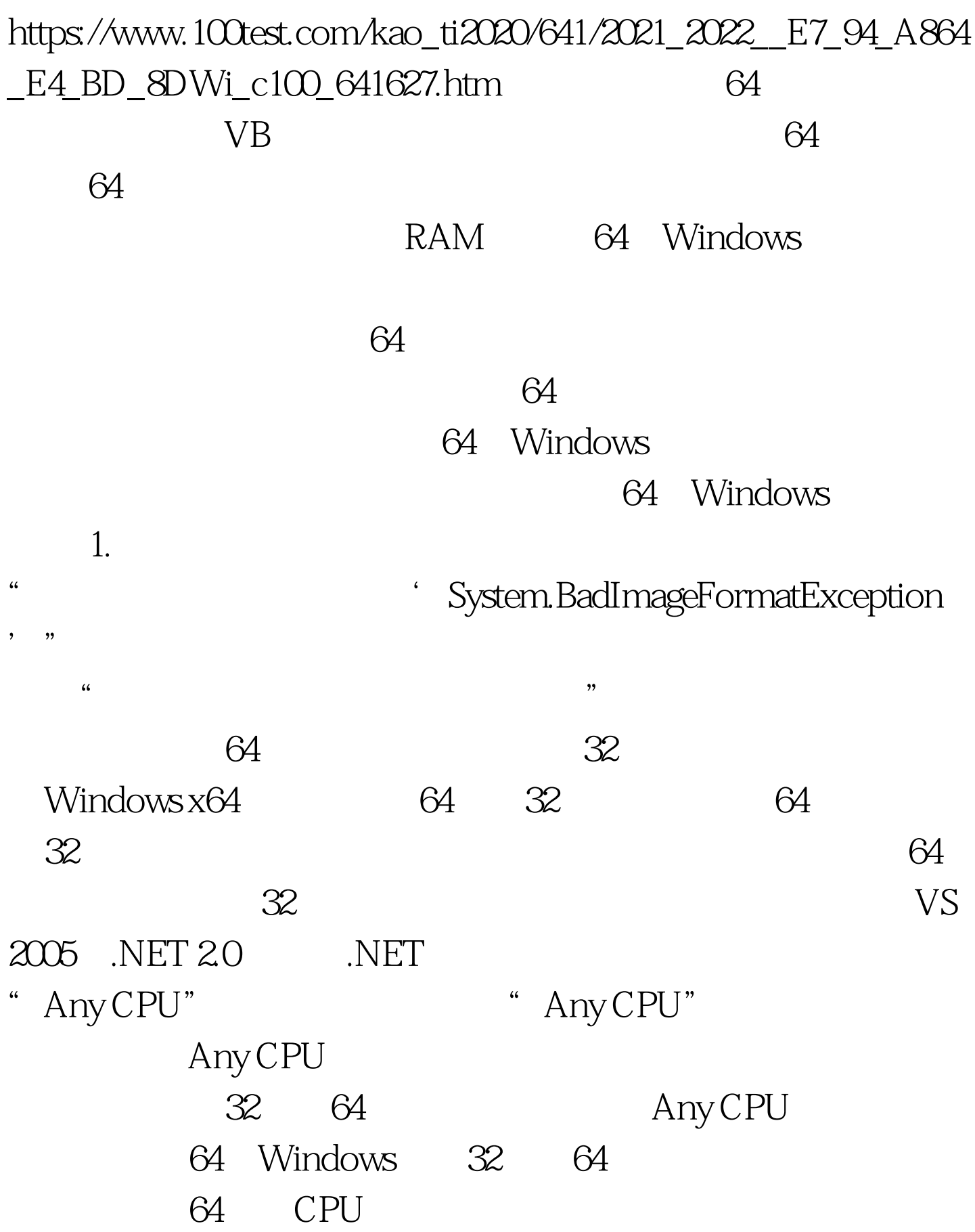

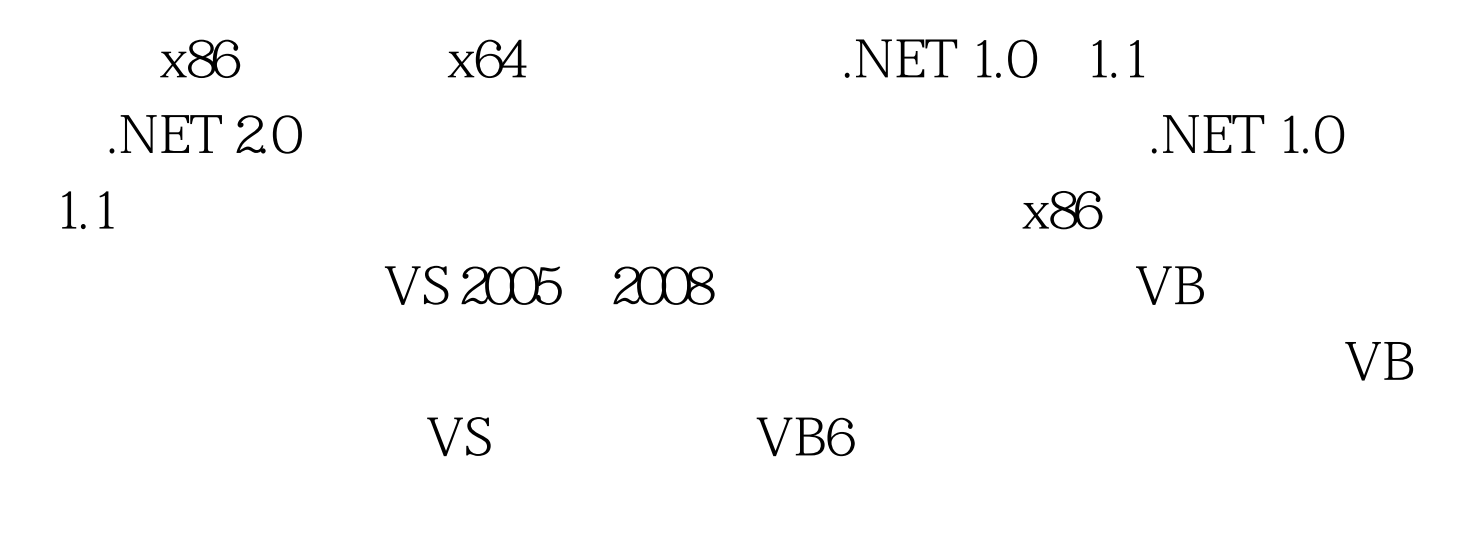

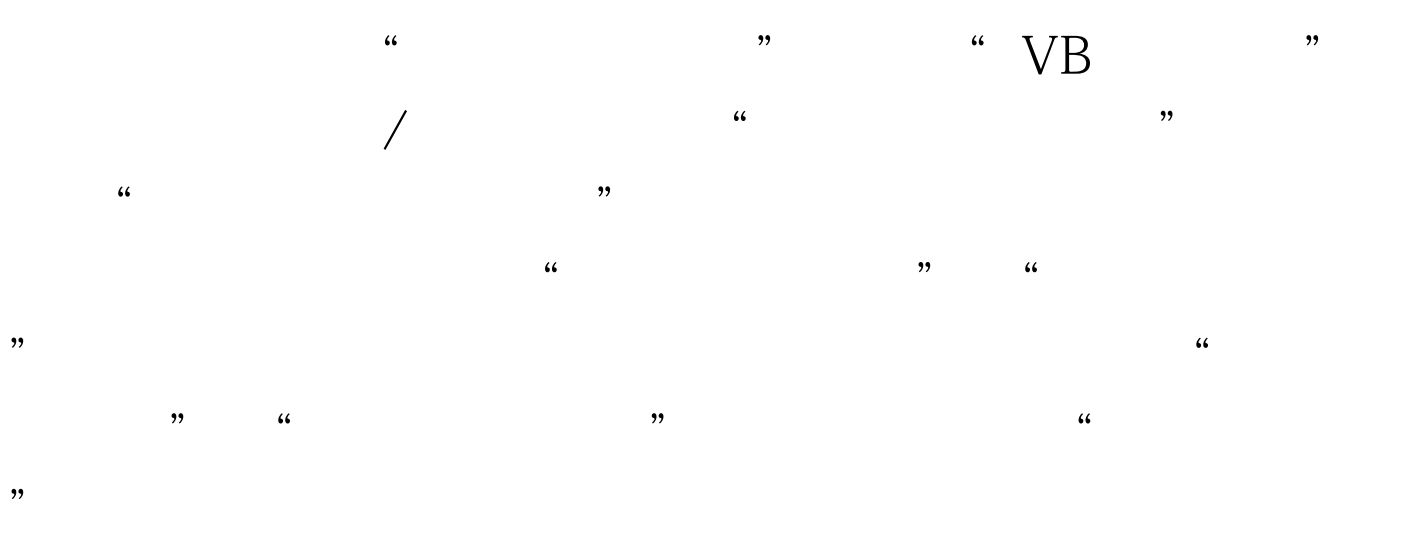

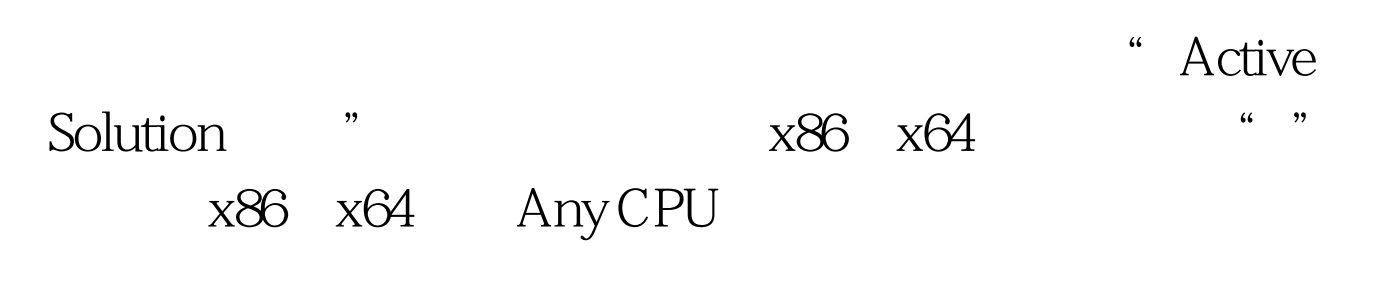

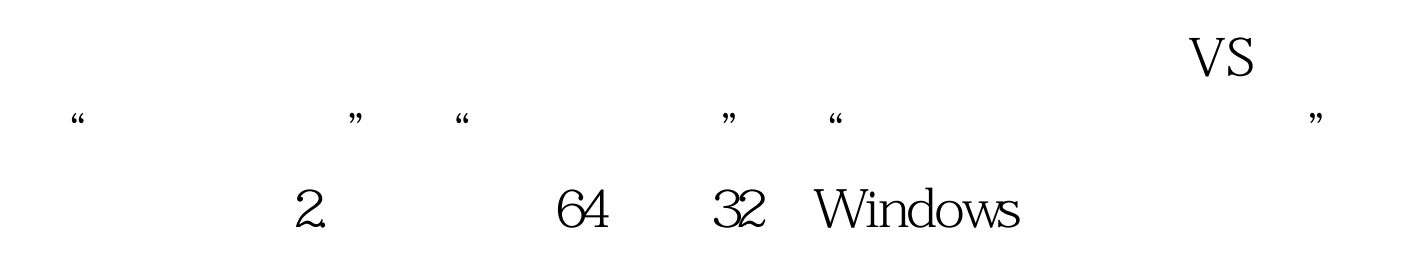

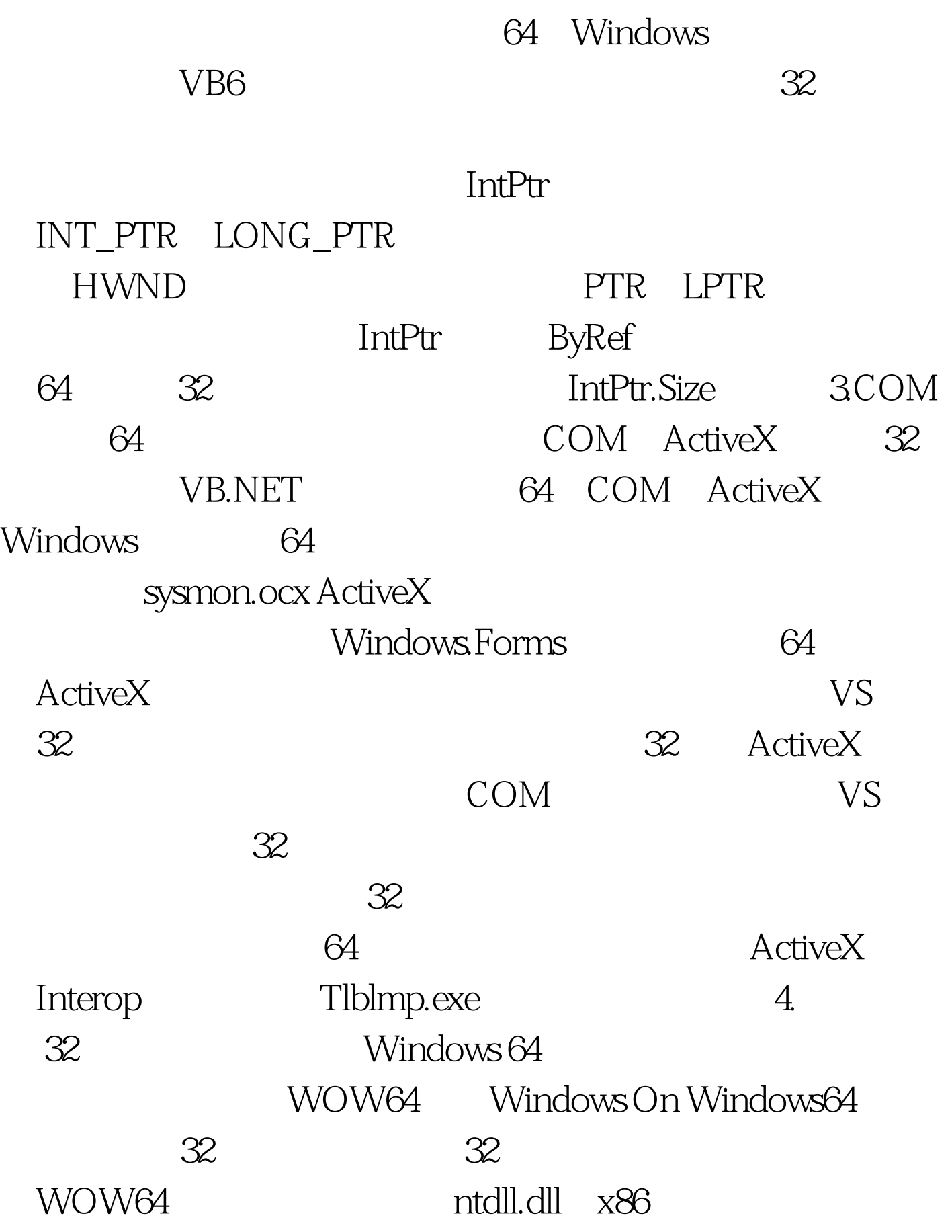

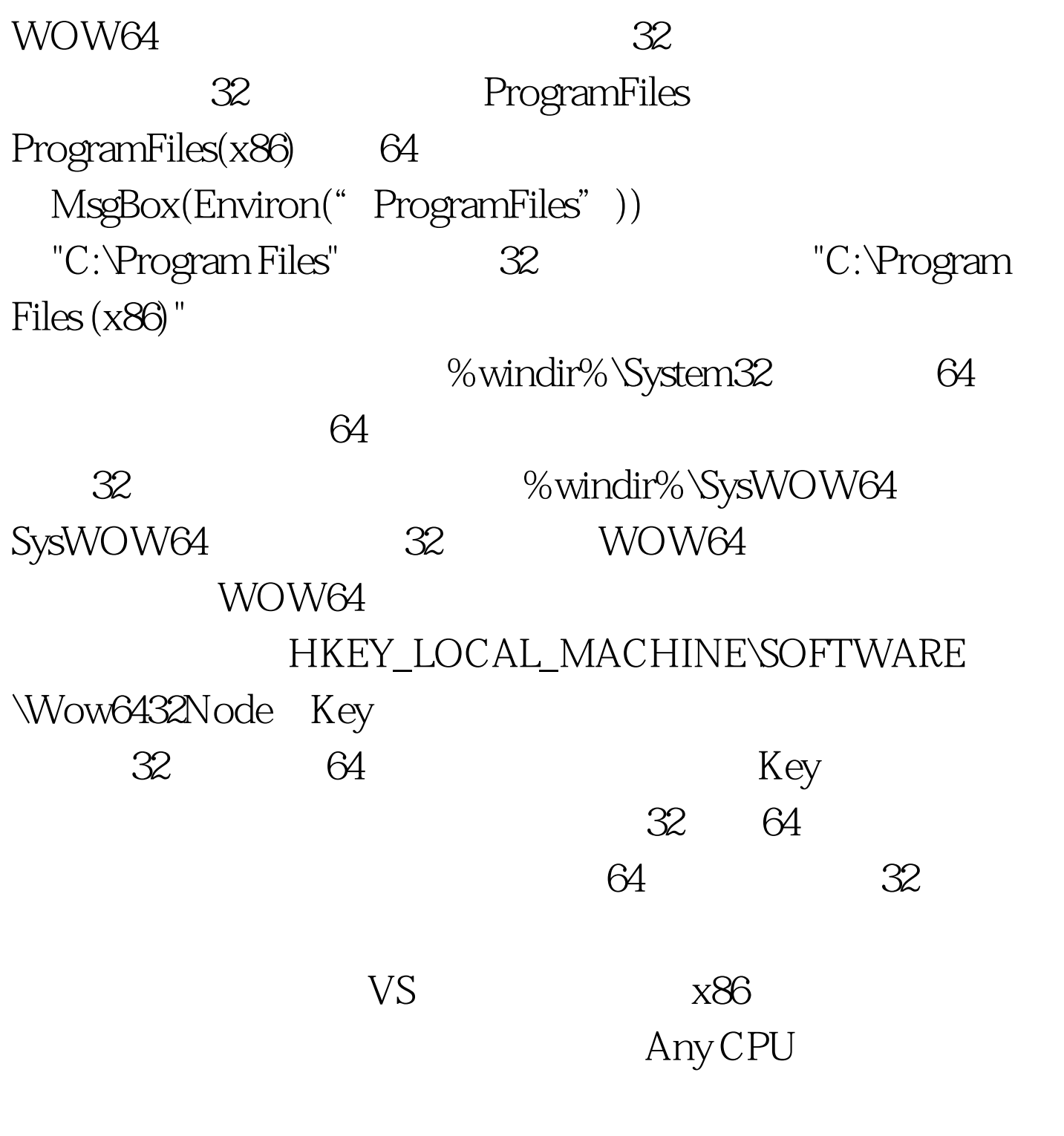

GetSystemWow64Directory API RegOpenKeyEx API, KEY\_WOW64\_32KEY

Windows Vista UAC

HKLM Key API

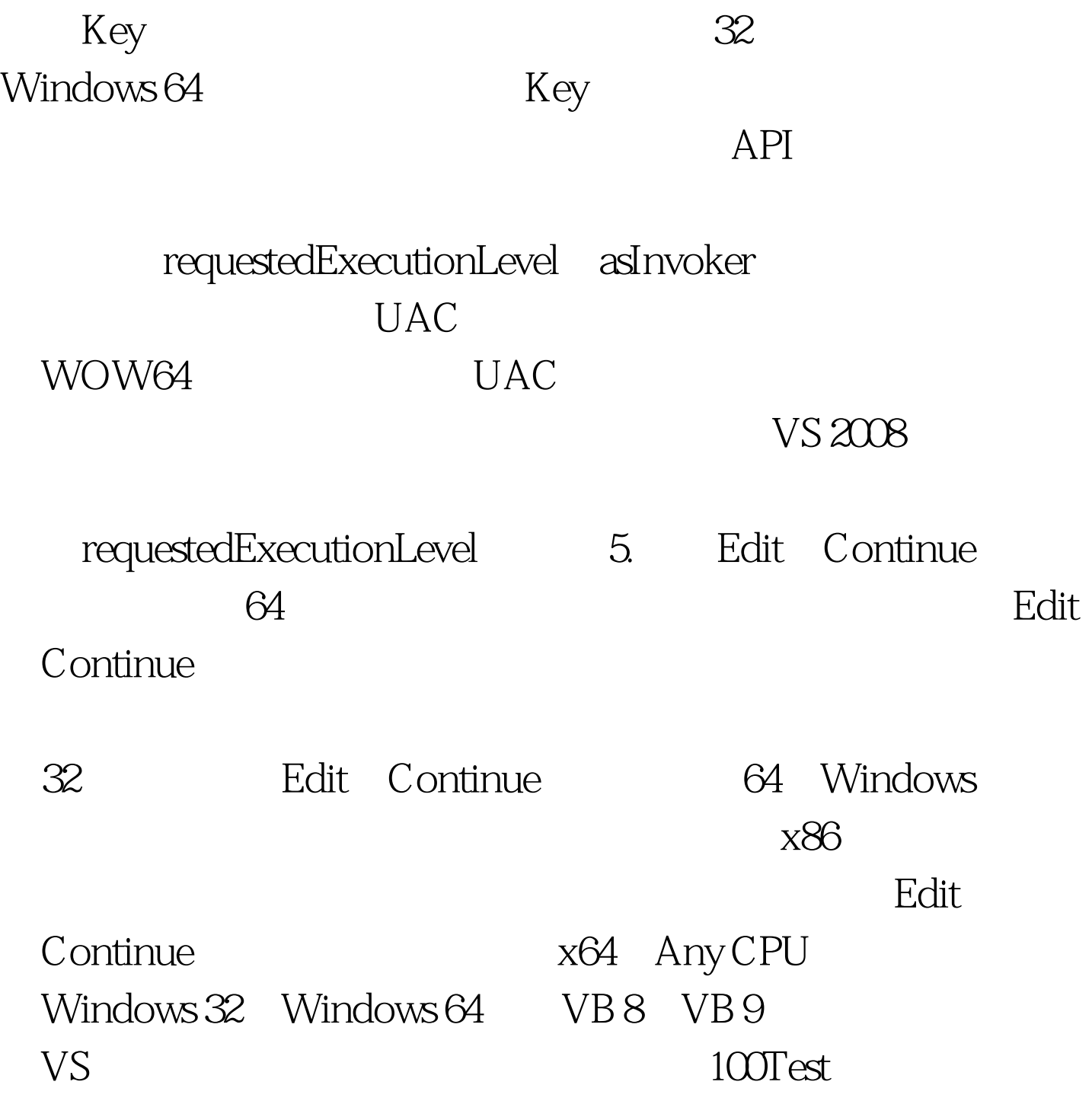

www.100test.com